## **GammaLib - Feature #599**

# **Add spectral table model à la XSPEC**

11/27/2012 02:47 PM - Knödlseder Jürgen

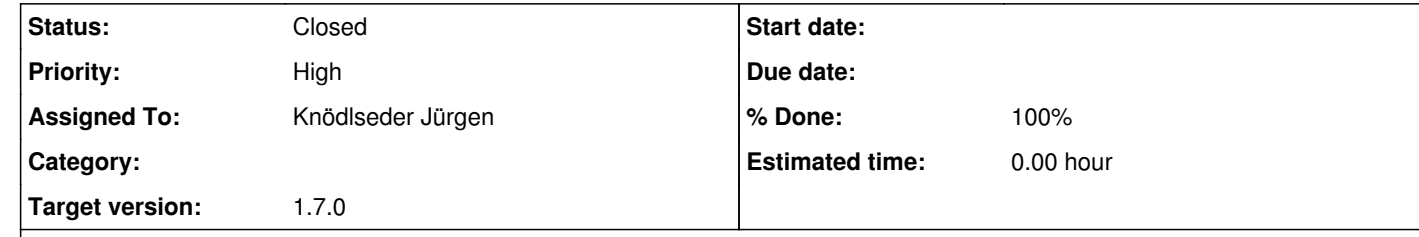

#### **Description**

See http://heasarc.gsfc.nasa.gov/docs/heasarc/ofwg/docs/general/ogip\_92\_009/ogip\_92\_009.html for more information on XSPEC table models.

The XSPEC package allows spectral models to be defined using a FITS table. Code should be added to GammaLib to support this format. This would then allow inclusion of XSPEC table models in GammaLib analyses.

#### **History**

**#1 - 11/27/2012 02:48 PM - Knödlseder Jürgen**

*- Description updated*

**#2 - 12/11/2013 09:34 PM - Knödlseder Jürgen**

*- Target version set to 2nd coding sprint*

**#3 - 02/17/2014 10:22 PM - Knödlseder Jürgen**

*- Target version deleted (2nd coding sprint)*

**#4 - 07/08/2019 10:57 AM - Knödlseder Jürgen**

*- Priority changed from Normal to High*

*- Target version set to 1.7.0*

## **#5 - 11/25/2019 09:32 PM - Knödlseder Jürgen**

*- Status changed from New to In Progress*

*- Assigned To set to Knödlseder Jürgen*

*- % Done changed from 0 to 10*

I added the classes GModelSpectralTablePar and GModelSpectralTablePars to handle table model parameters.

The class GModelSpectralTablePar implements a structure that combines a model parameter GModelPar with a list of values that represent the values at which the parameter is evaluated.

The class GModelSpectralTablePars is a container class that combines the relevant parameters for a given table model.

**#6 - 11/26/2019 02:53 PM - Knödlseder Jürgen**

*- % Done changed from 10 to 30*

I started implementing a GModelSpectralTable class that handles table model in the XSPEC format.

For the moment the class supports creating of table models, saving them into a FITS file and reloading the models from the FITS file.

### **#7 - 06/23/2020 04:24 PM - Knödlseder Jürgen**

*- File test.py added*

*- File Normalization\_100\_50\_50.png added*

*- File Index\_100\_50\_50.png added*

*- File Cutoff\_100\_50\_50.png added*

*- % Done changed from 30 to 80*

I completed the implementation of the GModelSpectralTable class. I did some tests using the following script: attachment:test.py. The script generates a table model using an exponentially cutoff power law. The script generates spectral vectors with 50 energy bins for the energy range 10 GeV - 300 TeV. The spectral index is varied between -1 and -3 with a step size of 0.02, the cutoff energy is varied from 0.1 TeV to 28 TeV using a logarithmic spacing. **Note, however, that for the moment the parameters are interpolated linearly.**

The script checks also the results of the flux and eflux methods:

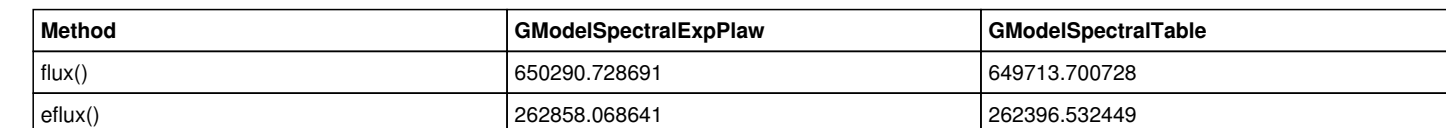

### Finally, I created a pull distribution with 1000 trials for the table model, below the normalisation, index and cutoff pull histograms.

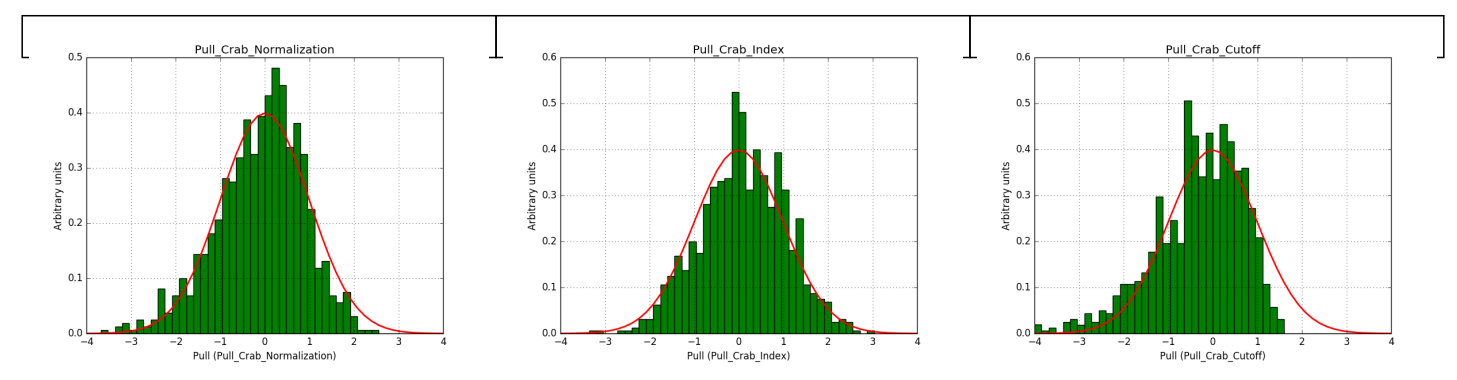

### **#8 - 06/23/2020 06:05 PM - Knödlseder Jürgen**

*- Status changed from In Progress to Closed*

*- % Done changed from 80 to 100*

Merged into devel.

#### **Files**

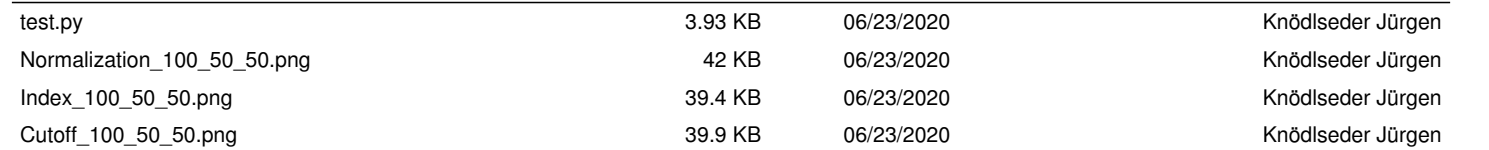